# **SLEEP**

## **Description**

Suspend procedure file processing for a specific period of time.

Unlike the PAUSE command, SLEEP does not check whether data is received from the host.

#### **Syntax**

#### SLEEP milliseconds

*milliseconds* can be in the range from 0 through 32000 (i.e. 0 thousands of a second through 32 seconds). The value 1000 is equal to 1 second.

#### **Examples**

Suspend procedure file processing for 1 second (1000 milliseconds):

SLEEP 1000

• Suspend procedure file processing for the number of seconds that is defined by the variable  $\#\text{CNT1}:$ SLEEP #CNT1

### **Variables Returned**

None

#### **Related Commands**

ELAPSETIME, PAUSE, WAIT, WAITFOR, WAITM, WAITUNTIL

#### **Usage**

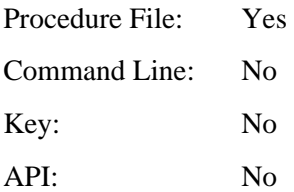